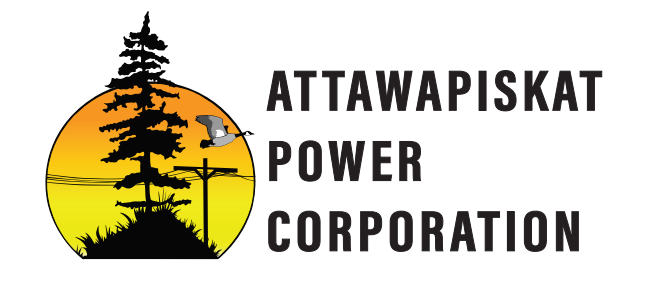

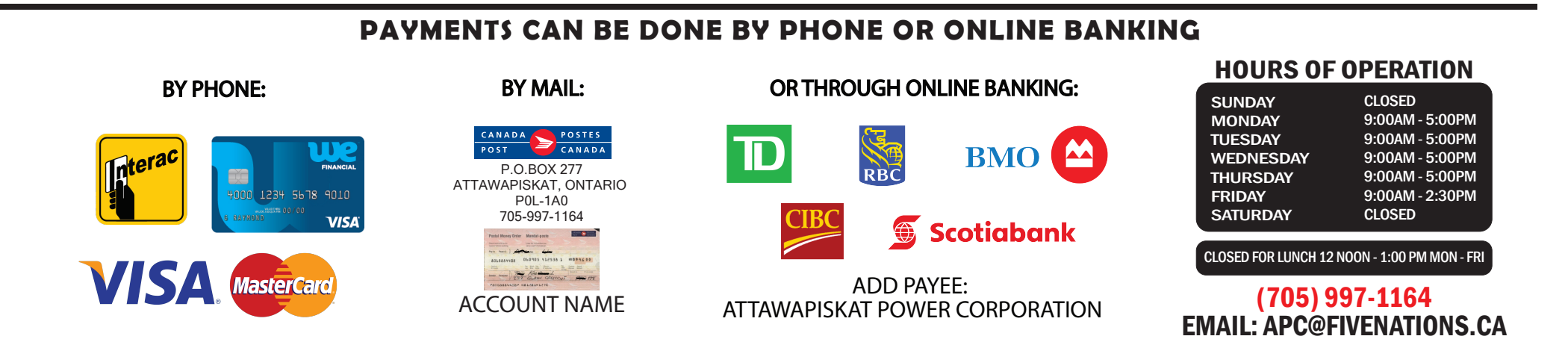

Stay on top of your finances the easy way. You can set up automatic payments for your credit card through online banking and get peace of mind knowing you'll never miss a payment.

P.O.BOX 277 ATTAWAPISKAT, ONTARIO P0L-1A0 705-997-1164 apc@fivenations.ca

## Adding "ATTAWAPISKAT POWER CORPORATION" as a Payee online

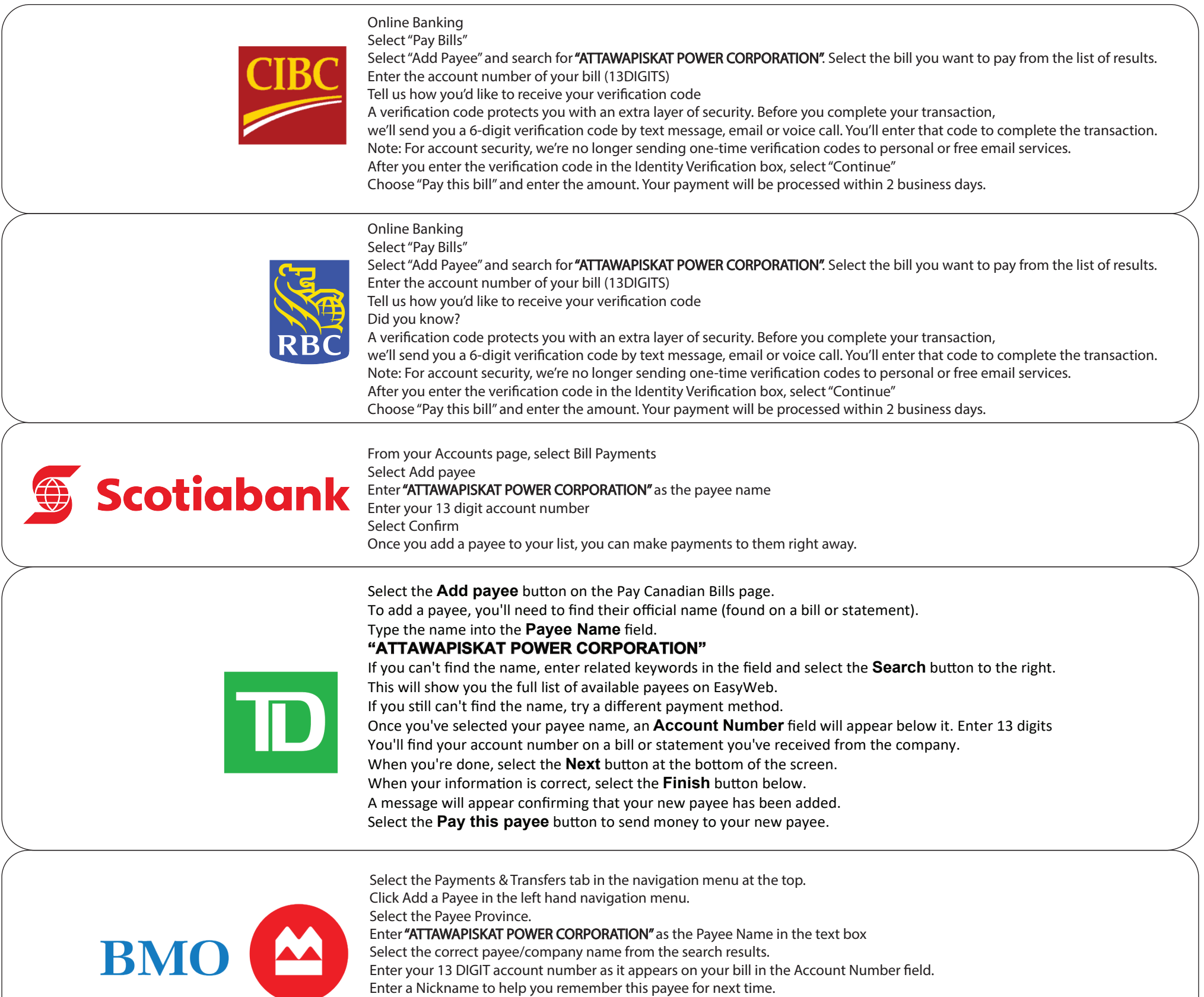

Click Verify Payee.

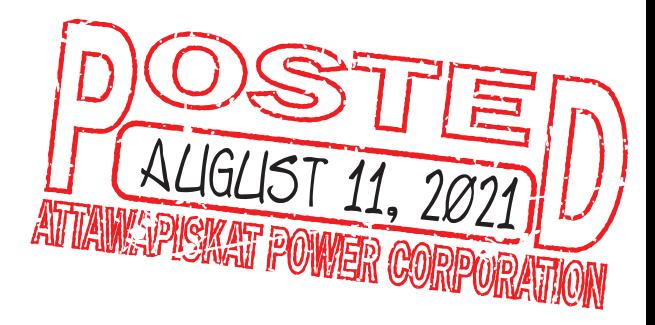